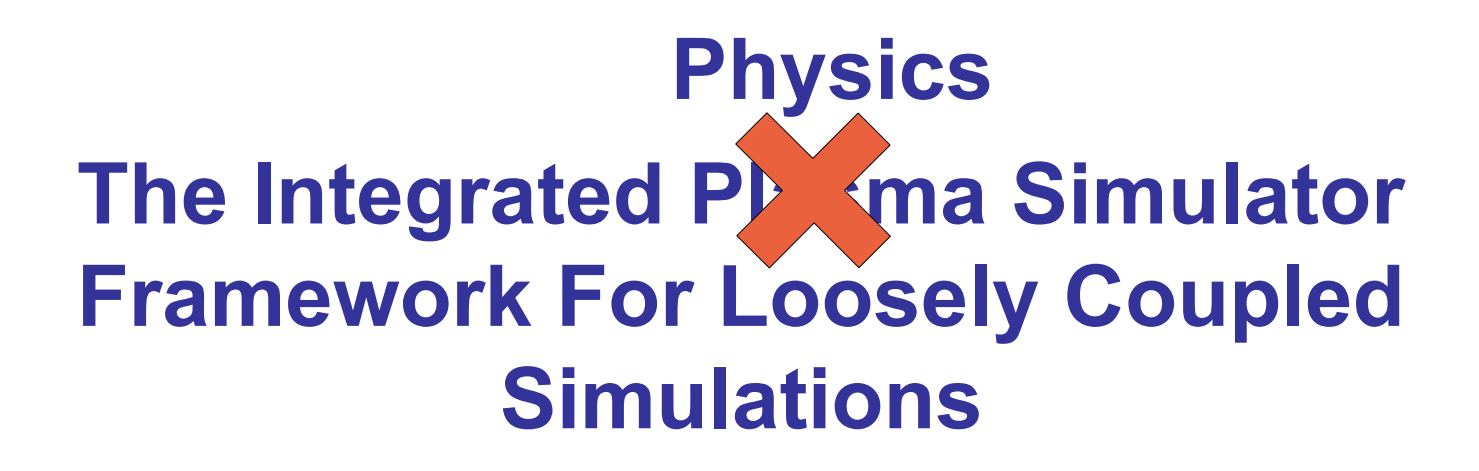

### Wael R. Elwasif Oak Ridge National Laboratory

### **The origins of IPS: The SWIM Project**

- Center for Simulation of RF Wave Interactions with Magnetohydrodynamics (SWIM).
- One of three DOE SCIDAC centers looking into coupled fusion simulations
	- Typically referred to as the proto-FSP projects.
- Primary Objective
	- Study the use of RF Waves to control the stability of burning plasma in a fusion tokamak.
- More info: [http://cswim.org](http://cswim.org/)

### **Motivation and Background**

- Systemic coupling of disparate fusion codes
	- Prelude to Fusion Simulation Project (FSP)
- Heavily used, mature, long-lived codes
	- Occasional two-way coupling
- Different characteristics and capabilities
	- Parallelism, data format, execution work flow,..
- No mandate to re-factor major codes — Beyond the scope of the project.
- Codes **WILL** change during the project lifetime
	- Avoid forking and loss of new features.

# **Computing Philosophy & Approach**

- Minimize level of effort to bring in physics codes
	- ― Avoid bifurcation of physics modules not different SWIM/stand-alone versions
	- ― Wrappers around unmodified codes
	- ― Use application native I/O, transform to shared data using *state adapters*
- Design for broader range of integrated simulation than required
	- ― Prototype for FSP framework needs *generalizability*
	- ― Target loose coupling initially, but with concepts that "scale" to stronger coupling

# **Computing Philosophy & Approach (2)**

- Design for multiple implementations of each physics component
	- Better definitions of interfaces
	- Accommodate reduced models, inter-comparisons (V&V), etc.
- Component Approach
	- Based on Common Component Architecture concepts
	- Simplified implementation, focusing on concepts, key features

### **The Integrated Plasma Simulator (IPS): Design Features**

- Simulation framework
	- ― Light weight, Python-based implementation (*4332 LOC*)
	- ― Adaptability, extensibility, and flexibility
	- ― Provide *services* to connected components
- Pluggable components:
	- ― Python and Python-wrapped functional units
	- ― Use framework services to coordinate execution
- Plasma state layer
	- ― Data repository, conduit for inter-component data exchange
- File-Based data exchange
	- ― No change to underlying codes
	- ― Simplify *"unit testing"*

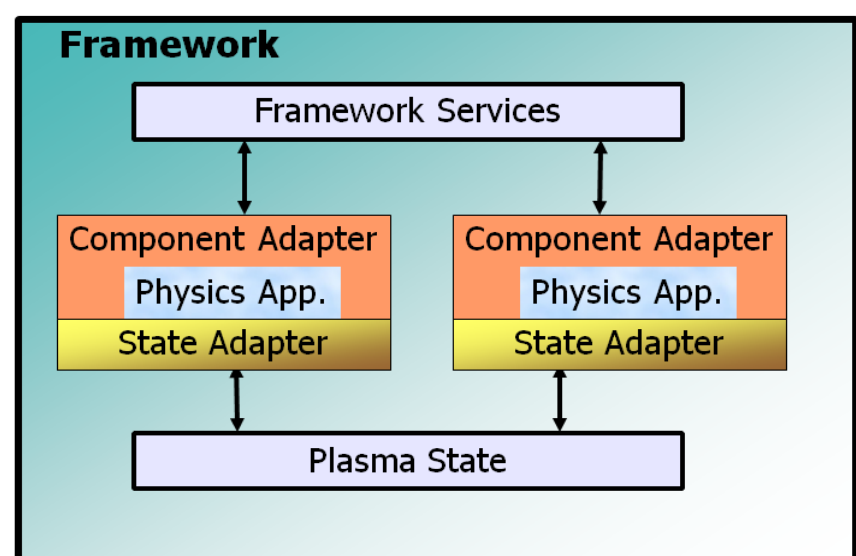

# **Schematic of an IPS Application**

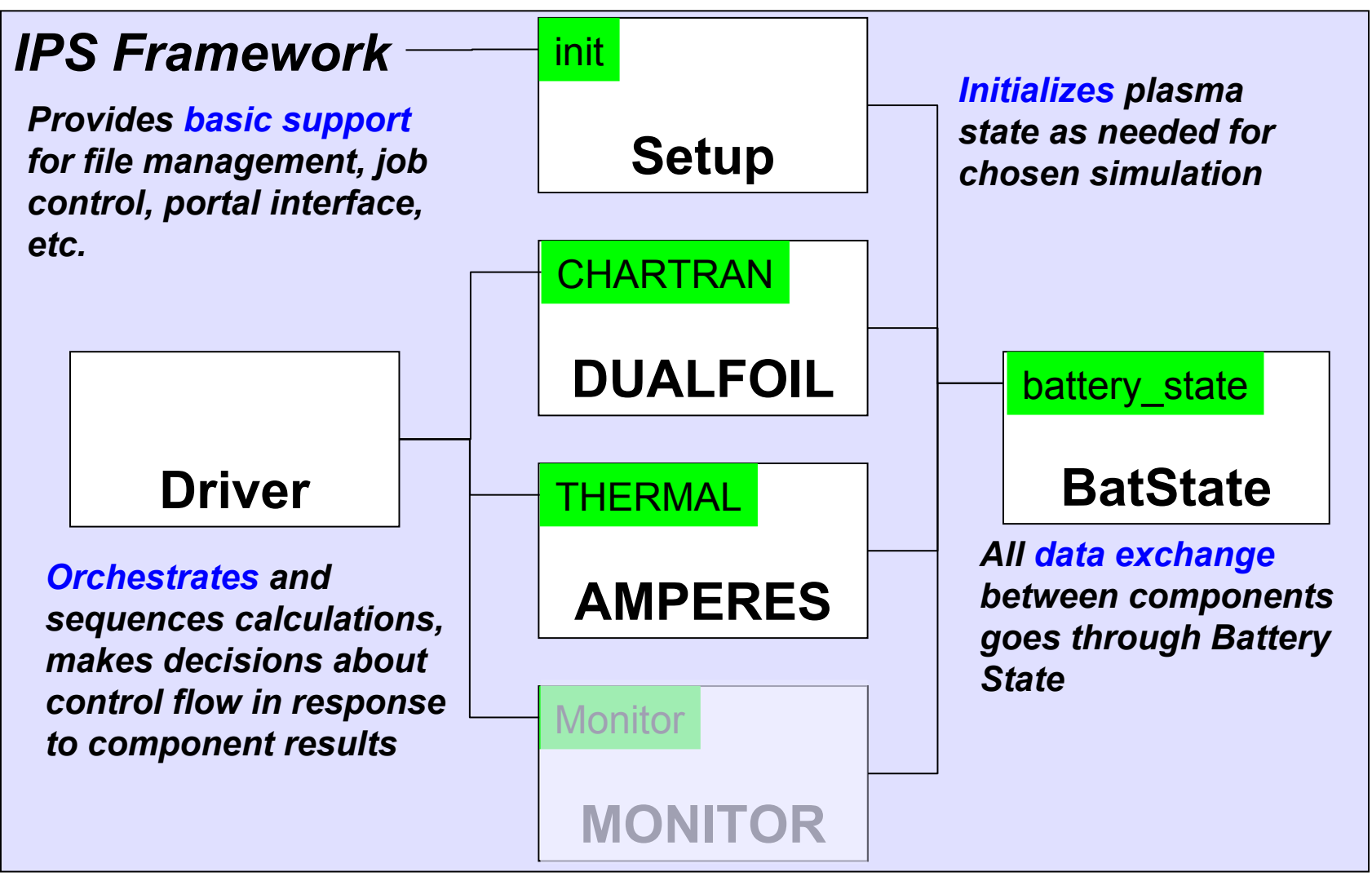

Aug, 2'nd 2011 **Elwasif - CAEBAT-IPS** 2nd 2011 *Components implement (one or more) specific interfaces. A given interface may have multiple implementations.* 

# **Drilling Down: Typical Component Structure**

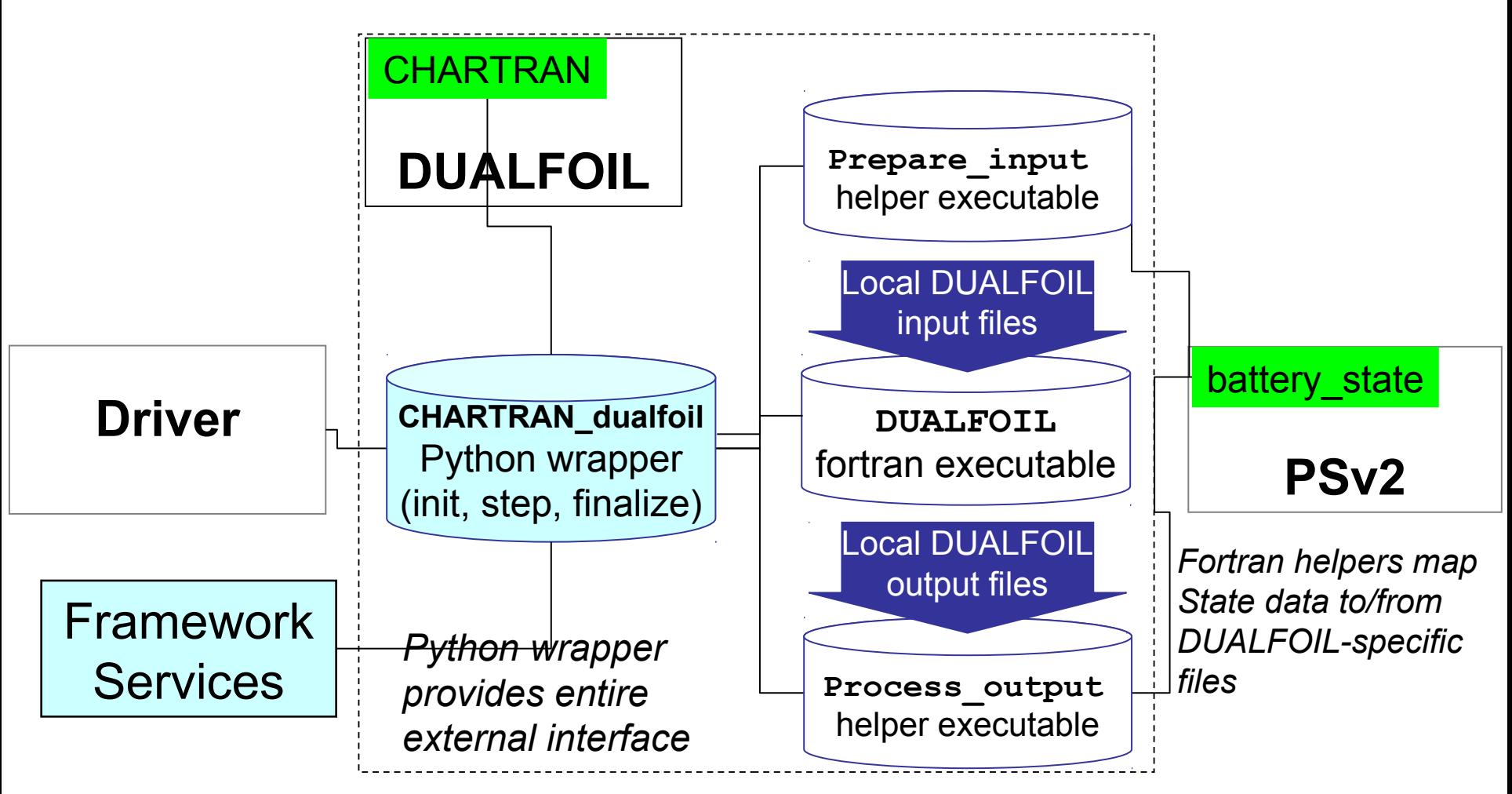

#### *IPS design/specifications say nothing about internal implementation of components.*

Aug, 2'nd 2011 **Elwasif - CAEBAT-IPS** 8

# **Hooking it All Up – IPS Framework Services**

- Configuration management
	- − Simulation configuration
	- − Component instantiation and configuration
- Task management
	- − Mediate inter-component method invocation
	- − Manage execution of underlying applications
- Data management
	- − Input/output data staging
	- − Mediate concurrent access to plasma state files
	- − Manage data for checkpoint and restart (framework level)
- Resource management
	- Manages pool of resources provided to batch job in which IPS is running
	- − Concurrent access to shared simulation resources (mainly compute nodes)
- Event management
	- − Asynchronous publish/subscribe event model for inter-component information exchange
- Simulation monitoring
	- − Progress monitoring via SWIM web portal

### **IPS Execution Environment**

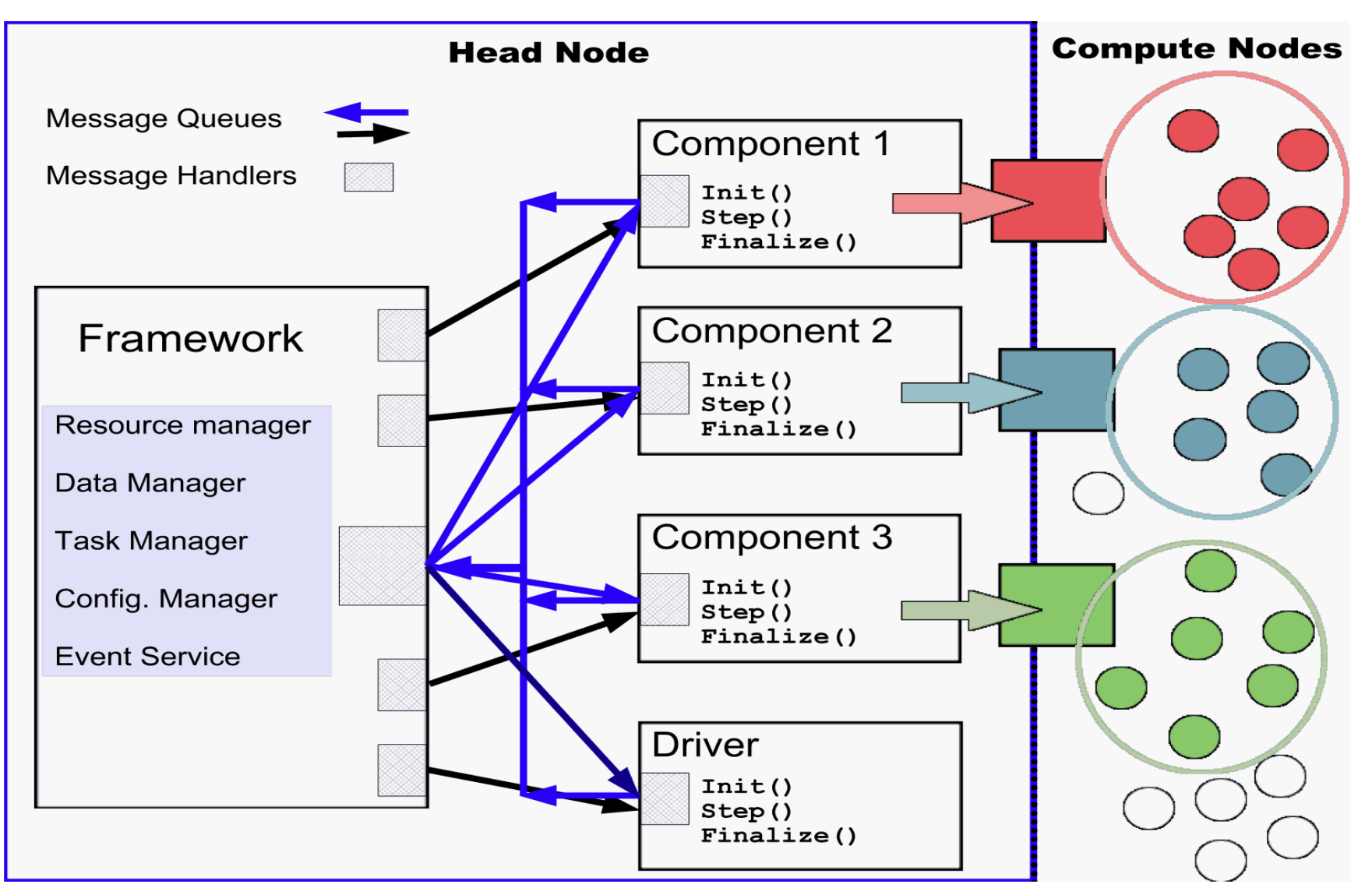

# **IPS Supports** *Four* **Levels of Parallelism**

- *Parallel Tasks* (physics applications)
	- Used routinely Physics applications vary in parallelism
- *Concurrent task execution*
	- A component can launch multiple concurrent tasks
	- Useful to (for example) localized sensitivity analysis or parameter sweep
- **Concurrent component** method execution

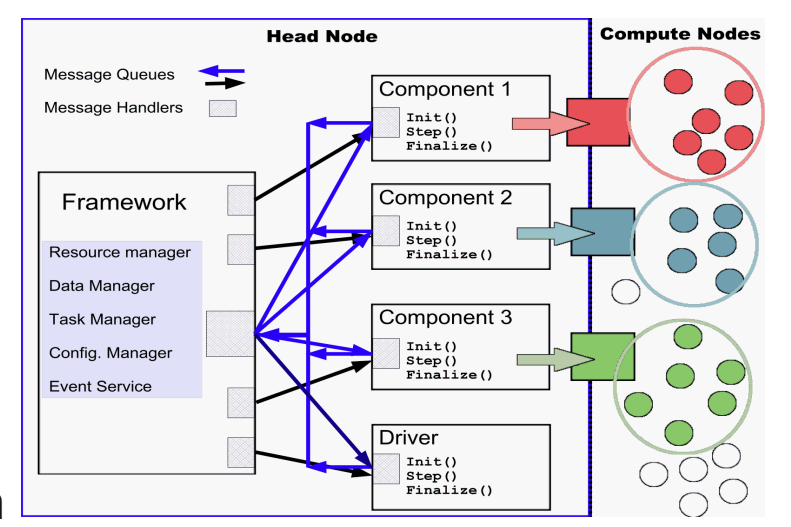

- Also known as concurrent multitasking or multiple-component multiple-data (MCMD) execution
- As long as data dependencies are respected, many components can be run concurrently
- Exposes more parallelism; can improve resource utilization, time to solution
- *Multiple independent simulations* can be executed in a single IPS invocation
	- Simple extension of concurrent multitasking
	- Exposes more parallelism; can improve resource utilization, time to solution
	- Basis for parameter sweeps using the IPS

#### **Concurrent Multitasking for a Complex Simulation (1)**processors time **AORSA NUBEAM** PEST-II (n=1) **ELITE** GLF23 ( $\rho$ =0)  $DCON(n=1)$ CQL3D TSC GLF23 ( $\rho$ =...)  $\overline{\phantom{a}}$  PEST-II (n=...) **BALLOON**  $DCON(n=...)$ **NUBEAM AORSA**

*Equilibrium and profile advance for step t, including parallel anomalous transport tasks for each flux surface, all running concurrently with the Fokker Planck component.*

*Multiple stability analysis components running on multiple toroidal modes, all running concurrently on t-1 results.*

# **Concurrent Multitasking (2) and Multiple Simulations**

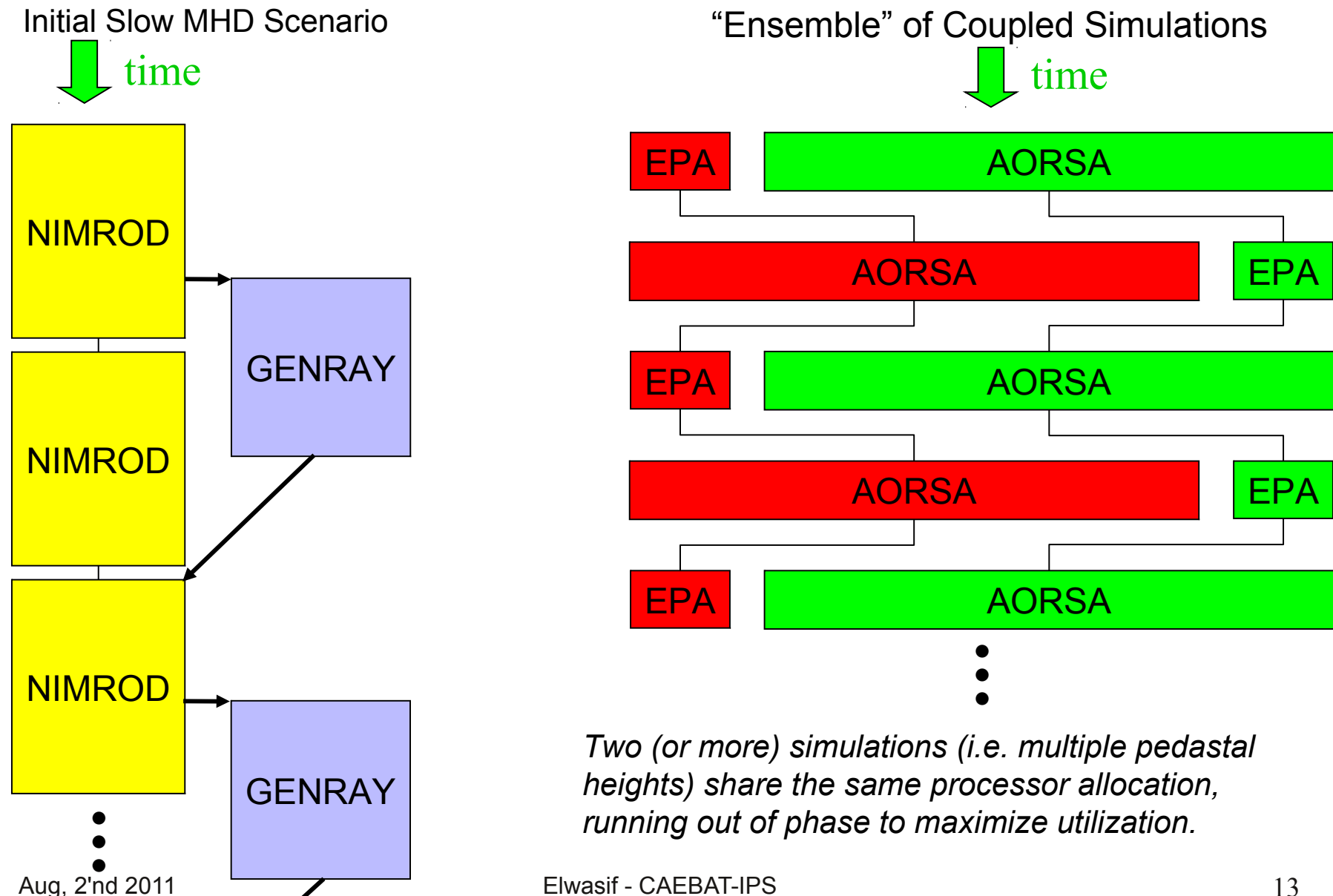

# **Multiple Simulations In Action On the Cray XT5 at NERSC**

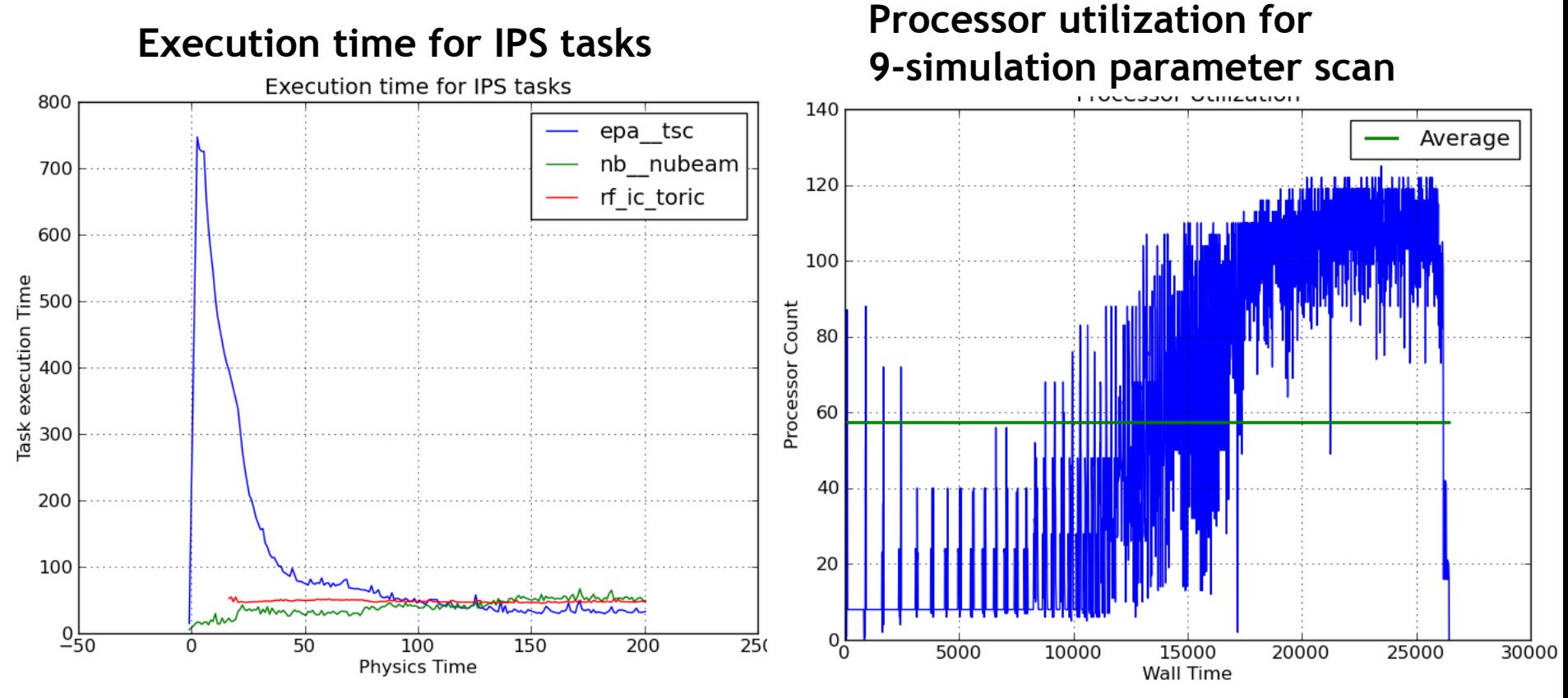

- Average processor usage for first 200 sec of simulation is about 58%. Is this good?
- How can I know how many simultaneous simulations to run and how many cores to use?

Aug, 2'nd 2011 **Elwasif - CAEBAT-IPS** 2011

# **Flexible Task Parallelism in IPS Components**

- Single blocking and non-blocking task invocation.
	- Component manages outstanding tasks.
- **Task Pools:**
	- Create n>1 tasks to be managed by the framework.
	- Framework manages scheduling, resource allocation, and task execution for all tasks in the pool.
		- Blocking: Wait for all of them to finish.
		- Non-Blocking: Query for finished tasks periodically.
- Can be used to implement localized parameter sweeps or other pleasantly parallel component tasks.

### **Parameter Sweep using the IPS – Phase 1**

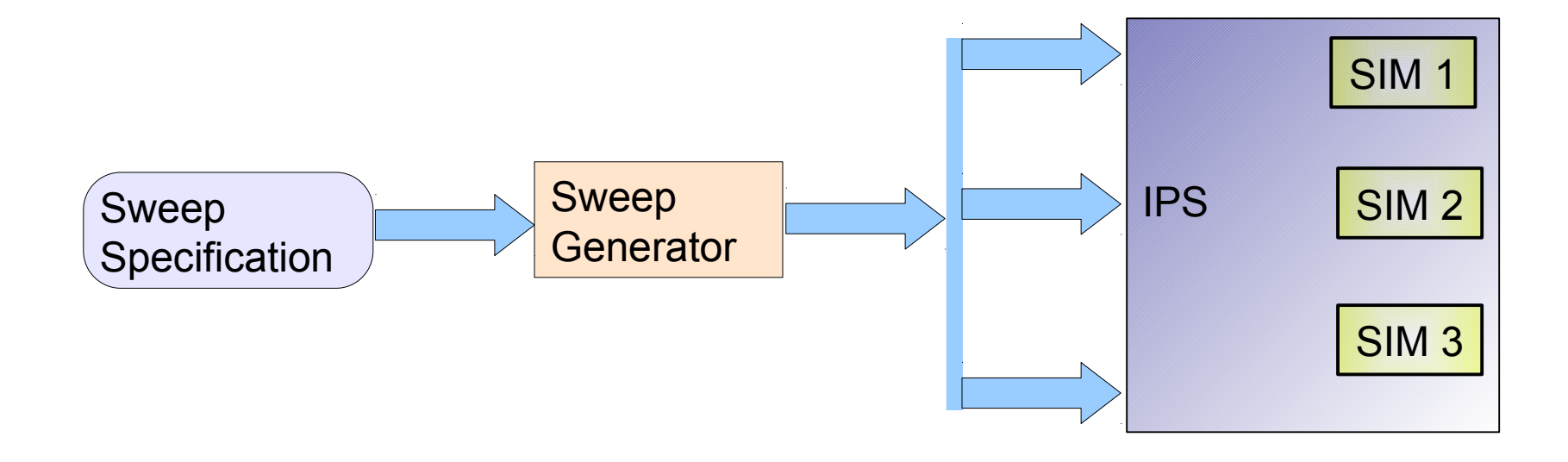

### Pre-defined parameter set that covers the parameter space for all components in the simulation.

### **Parameter Sweep using the IPS – Phase 2**

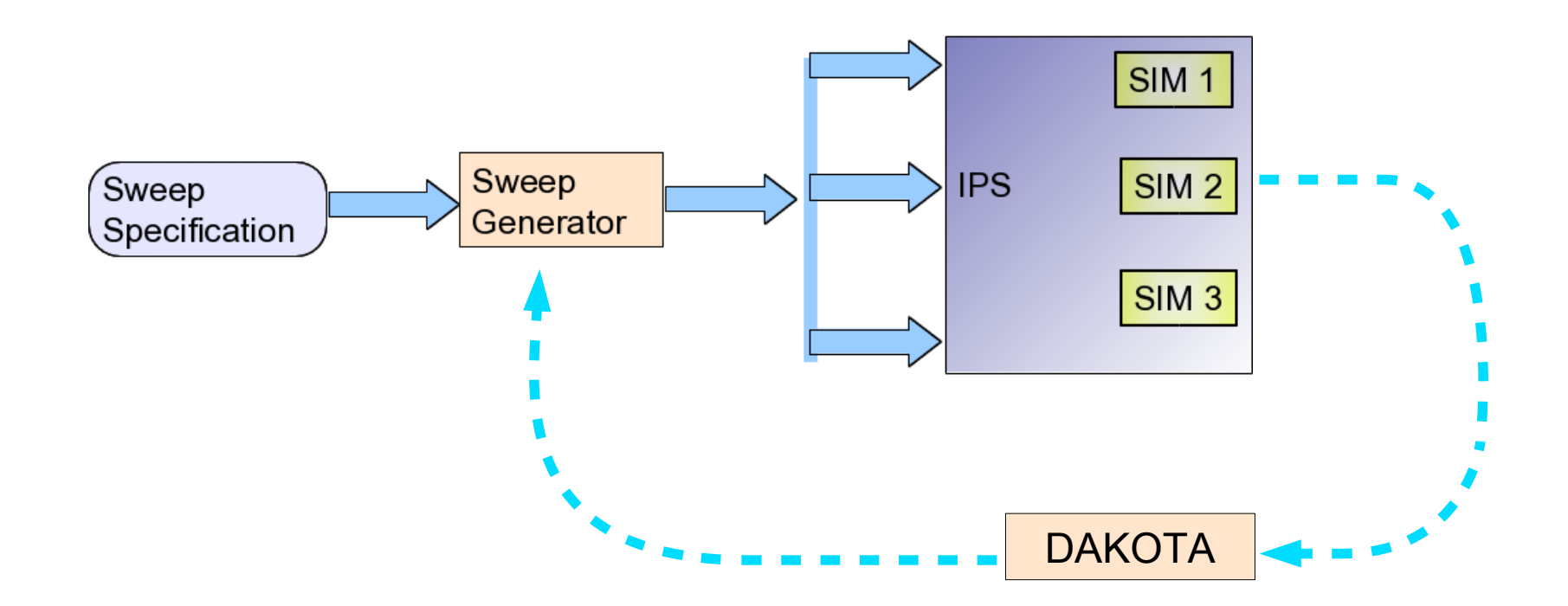

### Dynamic generation for design optimization using the DAKOTA tool kit (from Sandia National Lab)

# **Integrating DAKOTA with the IPS**

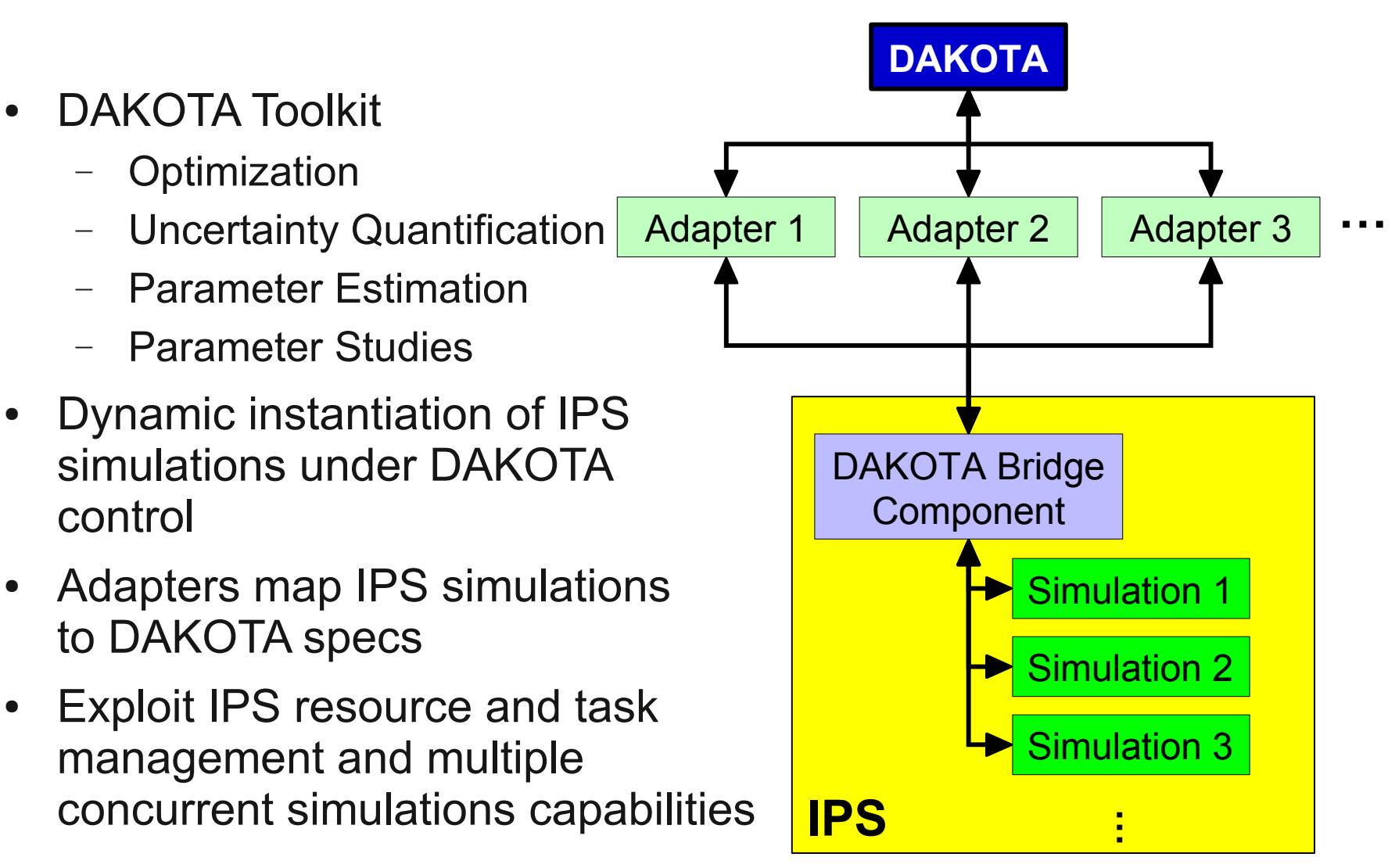

# **Highlights of DAKOTA Integration**

- Single Instance of the IPS framework.
- Dynamic instantiation of an entire coupled simulation, as directed by DAKOTA.
- Multiple simulations share available framework resources, mediated through the resource manager.
- Concurrency in DAKOTA-IPS runs:
	- User specific: for parameter sweeps.
	- User+algorithm specific: for optimization
	- Concurrency may depend on the number of parameters.

### **Summary**

- IPS provides a highly flexible, robust environment for coupled simulations.
- Light weight, portable environment that works on platforms from laptops to petascale machines.
- Adapting stand-alone codes for us in the IPS is fairly straight forward
	- Greatly simplifies debugging for coupled simulations.
- Support for concurrent simulations enable efficient deployment of parameter sweeps and optimization regiments.